গণপ্রজাতন্ত্রী বাংলাদেশ সরকার

নোয়াখালী সরকারি বালিকা উচ্চ বিদ্যালয়

ডাকঘর: নোয়াখালী, উপজেলা- সদর, জেলা: নোয়াখালী। ফোন: ০২৩৩৪৪৯১৫৯৮

তারিখ ঃ ২২/১০/২০২৩ ইং

"ভৰ্তি বিজ্ঞপ্তি"

এতদ্বারা সংশ্লিষ্ট সকলের অবগতির জন্য জানানো যাচ্ছে যে, নোয়াখালী সরকারি বালিকা উচ্চ বিদ্যালয়ে ৫ম শ্রেণিতে ২০২৩ শিক্ষাবৰ্ষে প্ৰাতঃ ও দিবা শাখায় শিক্ষাৰ্থী ভৰ্তি করা হবে। ভৰ্তি সংক্ৰান্ত তথ্যাবলী নিম্লে প্ৰদত্ত হল:

- ১) শিক্ষার্থীর বয়সঃ ০১/০১/২০২৪ তারিখে ৫ম শ্রেণিতে ভর্তিচ্ছ শিক্ষার্থীর বয়স ১০+ বছর হতে হবে। ভর্তির সময় শিক্ষাৰ্থীর অনলাইন জন্ম নিবন্ধন সনদের সত্যায়িত কপি ও অনলাইন জন্ম নিবন্ধন সনদের ভেরিফাই কপি জমা দিতে হবে।
- ২) আবেদনের সময়সীমা: ৫ম শ্রেণিতে ভর্তির আবেদন ফরম পরনের তারিখ: ২৪/১০/২০২৩ তারিখ সকাল ১১:০০টা থেকে ১৪/১১/২০২৩ তারিখ বিকাল ৫:০০ টা পর্যন্ত।
- ৩) আবেদন ফরম পরন সংক্রান্ত: ভর্তি পরীক্ষায় অংশগ্রহণে ইচ্ছুক শিক্ষার্থী http://gsa.teletalk.com.bd এই ওয়েব সাইটে আবেদনপত্র পূরণ করে প্রাপ্ত User ID ব্যবহার করে ৪৮ ঘন্টার মধ্যে Teletalk pre paid mobile নম্বর হতে SMS এর মাধ্যমে আবেদন ফি বাবদ ১১০/= (একশত দশ টাকা) টাকা প্রদান করে ভর্তির আবেদনের কার্যক্রম সম্পন্ন করতে পারবে। বিদ্যালয়ে কোন ভর্তি ফরম পাওয়া যাবে না। একজন শিক্ষার্থী একই আবেদনে উভয় শিফট এর জন্য আবেদন করতে পারবে।
- 8) সফলভাবে আবেদন ও আবেদন ফি প্রদান সম্পন্ন হলে দ্বিতীয় SMS এ প্রাপ্ত User ID এবং Password ব্যবহার করে http://gsa.teletalk.com.bd ওয়েব সাইট হতে প্রবেশপত্র সংগ্রহ করতে হবে। শিক্ষার্থীকে প্রবেশপত্র (Admit Card) ও আবেদনপত্র (Applicants Copy) ভর্তির সময় জমা দিতে হবে।
- ৫) Online এ পরণকত আবেদনপত্রে সরবরাহকত তথ্যই পরবর্তীতে সকল কাজে ব্যবহার হবে বিধায় আবেদন প্রেরণের পৰ্বেই সকল তথ্যের সঠিকতা সম্পৰ্কে প্রাৰ্থী শতভাগ নিশ্চিত হতে হবে। যে শ্রেণি ও শিফট এর জন্য নির্বাচিত হবে সে শেণি ও শিফট কোন ক্ৰমেই পরিবর্তন করা যাবে না।
- ৬) ভর্তির বিষ্তারিত নিয়মাবলী http://gsa.teletalk.com.bd এ পাওয়া যাবে।
- ৭) কোন আবেদনকারী অসদুপায় অবলম্বন করে একই প্রতিষ্ঠানে একাধিকবার আবেদন করলে এবং পরবর্তীতে তা প্রামিণত হলে তার আবেদন বাতিল বলে গণ্য হবে।
- ৯) কোটা নির্ধারণ: সরকারি বিধি অনুযায়ী মুক্তিযোদ্ধা সম্ভান/নাতি/নাতনিদের ৫% কোটা, প্রতিবন্ধী শিক্ষার্থীদের ২% কোটা সংরক্ষণ করা হবে।
- ১০) কোটার সমর্থনে প্রয়োজনীয় কাগজপত্র সংরক্ষণ ও সাক্ষাৎকার: মেধা কোটা ছাড়া অন্য সকল কোটায় নির্বাচিতদের প্রধান শিক্ষকের সাথে যোগাযোগ করে সাক্ষাৎকারের তারিখ জেনে শিক্ষার্থীসহ অতিরিক্ত জেলা প্রশাসক(শিক্ষা ও আইসিটি), নোয়াখালী এর কক্ষে কোটার ম্বপক্ষে সকল কাগজপত্রের মূল কপি সহ সাক্ষাৎকারে আসতে হবে। ১ সেট ১ম শ্রেণির গেজেটেড কর্মকর্তা কর্তৃক সত্যায়িত ফটোকপি সহ ভর্তি ফরম জমা দেওয়ার সময় বিদ্যালয়ে জমা দিতে হবে ও মল কপি দেখাতে হবে।
- ১১) বিদ্যালয়ের শ্রেণি ও শিফট অনুযায়ী প্রয়োজনীয় শিক্ষার্থীর সংখ্যা নিম্নরূপ:

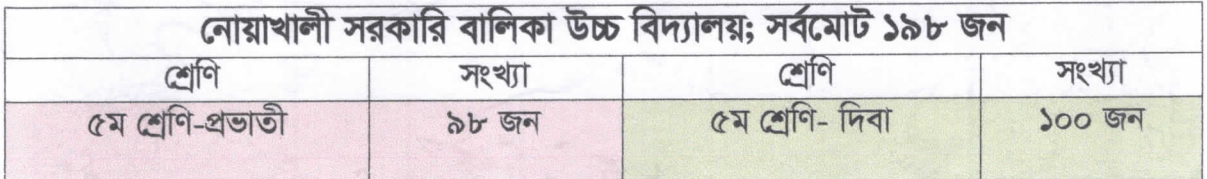

22/2012020

প্ৰধান শিক্ষক নোয়াখালী সরকারি বালিকা উচ্চ বিদ্যালয়, নোয়াখালী।